## **TECHNO ©LPPH Technology Instruction Page**

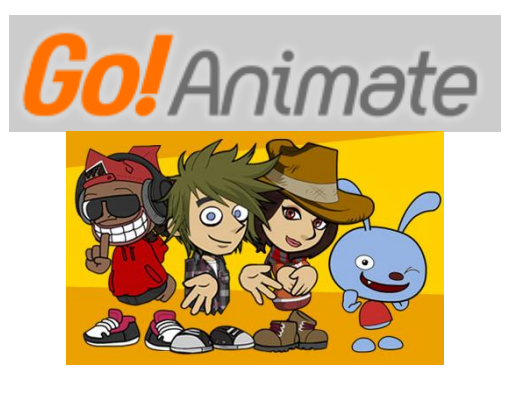

**Go Animate**

Go Animate is an easy to use animation tool where teachers and students can create animated stories using the already created studio. You can upload pictures, add your own voice, or use those already in the studio. This is a controlled environment and a wonderful and fun way for students to tell a story.

The first thing you need to do is log on. You can go to: [www.gonaimate.com](http://www.gonaimate.com/) for the basic account.

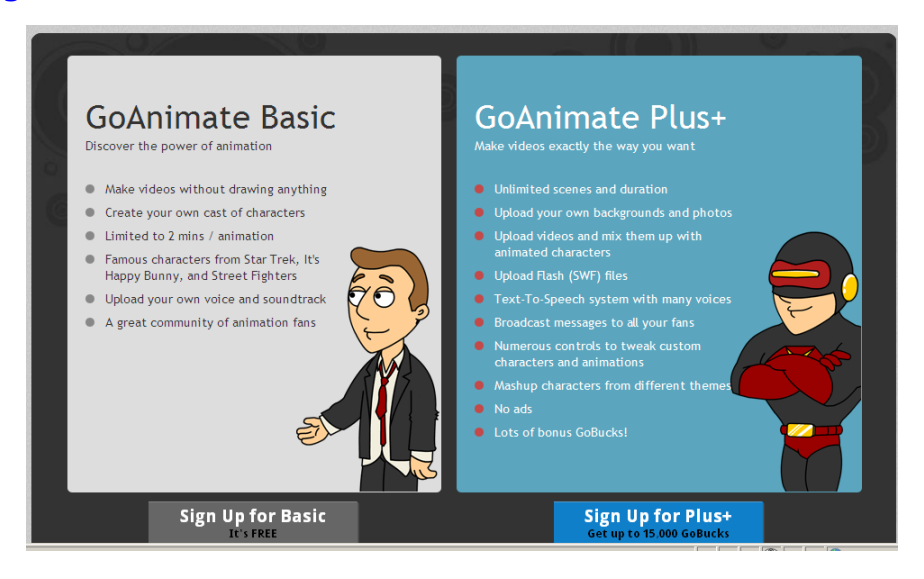

Sign up for the Basic account which is free.

Fill in the account information, agree to the terms and click "Sign Up."

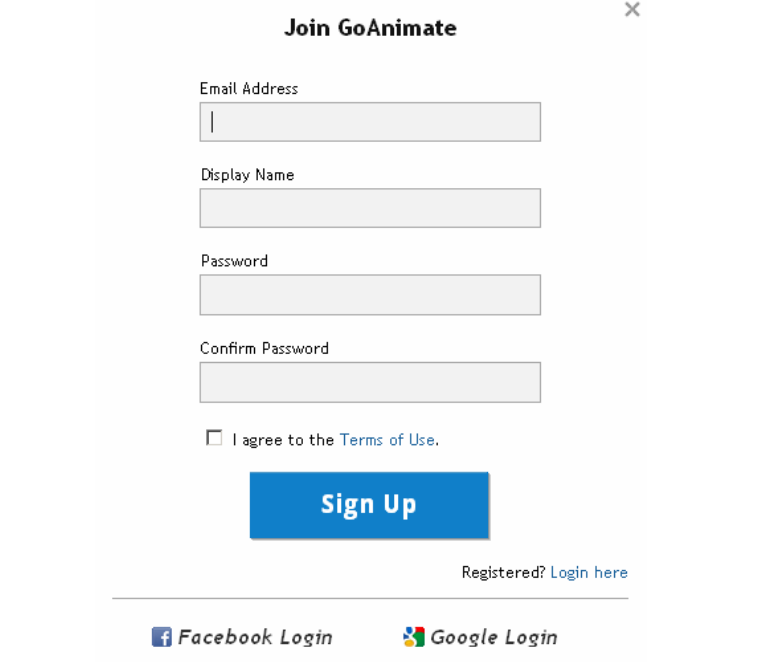

Once you have created your account, try the "Explore" button at the top to see some previously made videos.

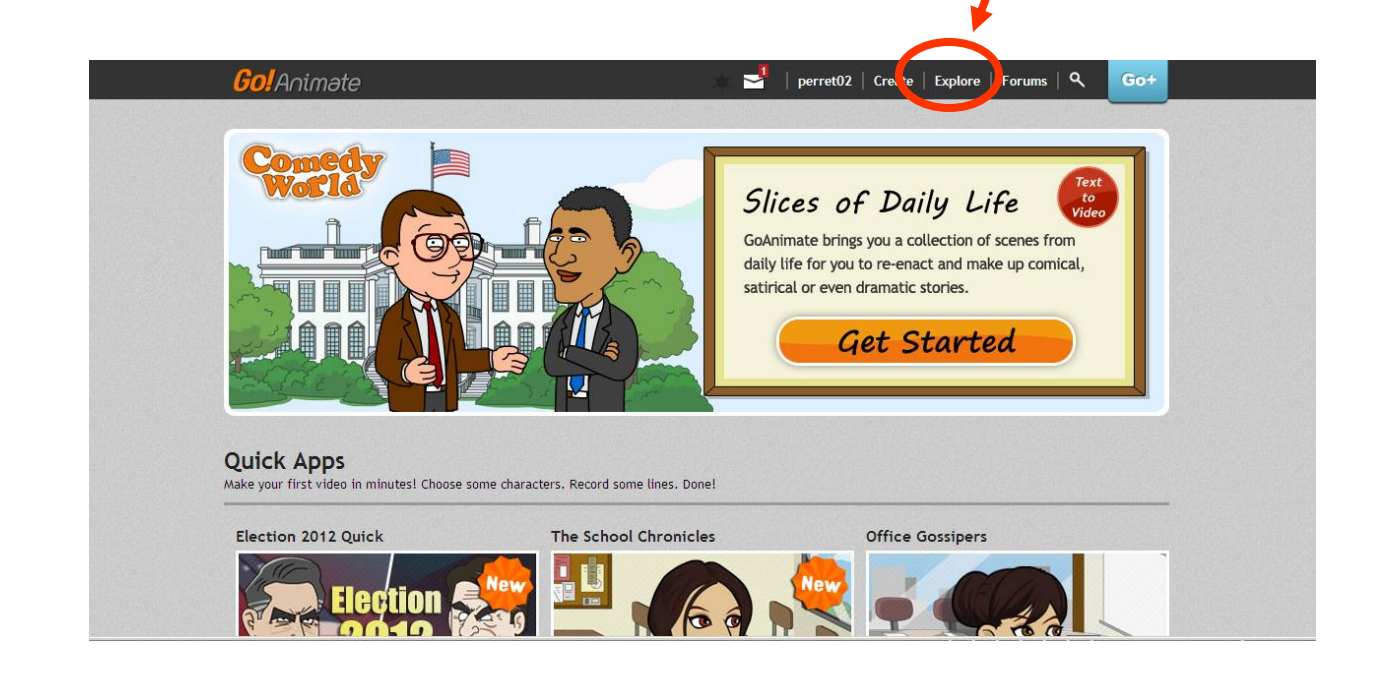

Click on one of the "Quick Apps" to begin creating a quick video with some basic characters and lines. You may also scroll down the page and choose "Start Tutorial" under the full featured Apps. This will walk you thru a detailed tutorial to show you how to add backgrounds, characters, choose voices, animations, and everything you need to work and create your project. Once your tutorial is complete, you will be in the process of creating your first project. You can continue with what you have started, or go back into your scenes and change them if you would like.

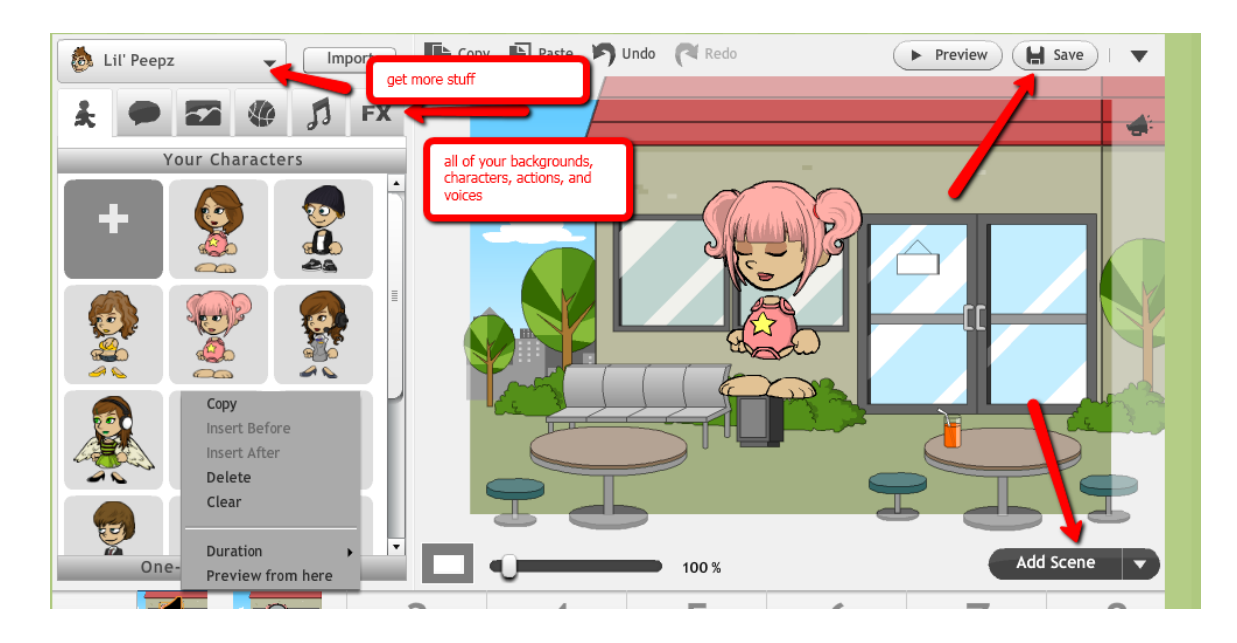

The lil' peepz option allows you to choose more options. The top row is where all of your options are to create. Down at the bottom is where you add scenes. Remember that each scene can only have 1 character speaking. Be sure to save and you can always come back and edit your work later so just don't publish until you are finished. You can also create your own characters and much more. Your students will love using this tool.

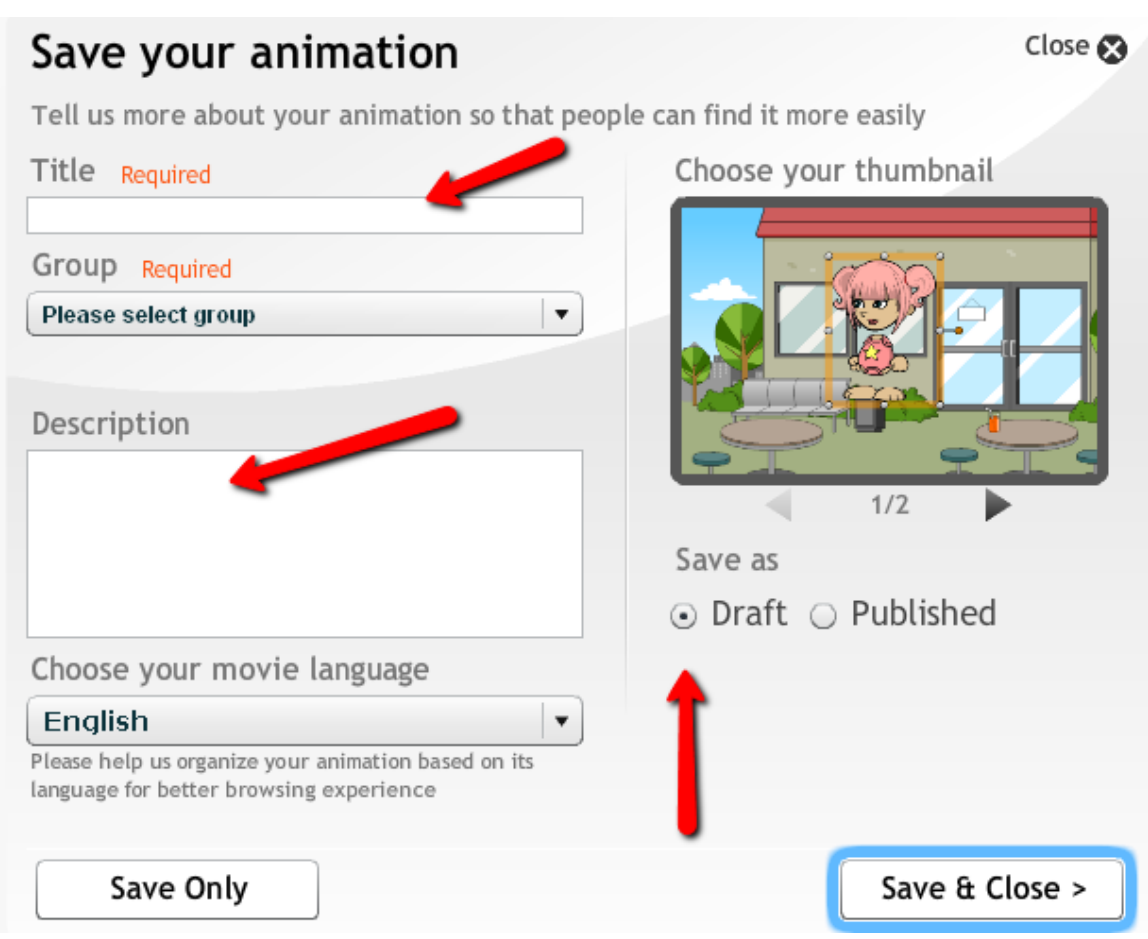

Be sure to give your project a good title and also include in the description the names of the students working on the project if necessary and what the topic was. You may save as a draft if still working or publish when complete. Once you publish, you will have the option to get an embed code. Once you have that, you can embed into your wiki, weebly, or blog. Have fun and GO ANIMATE!

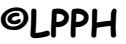

**Name\_\_\_\_\_\_\_\_\_\_\_\_\_\_\_\_\_\_\_\_\_Date\_\_\_\_\_\_\_\_\_**

**Grade Level\_\_\_\_\_\_\_\_\_\_\_\_\_\_\_\_\_\_\_\_\_\_\_\_\_\_\_\_\_**

## **Documentation Page**

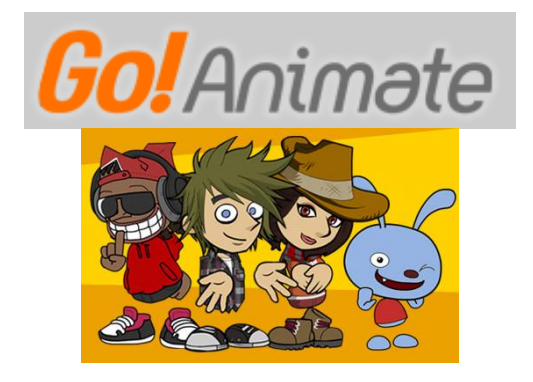

**Go Animate**

**I have successfully completed at least 1 project with students. My lesson plans are included and how we used this web tool to integrate technology into our lessons.** 

**Signature\_\_\_\_\_\_\_\_\_\_\_\_\_\_\_\_\_\_\_\_\_\_\_\_\_\_\_\_\_\_**